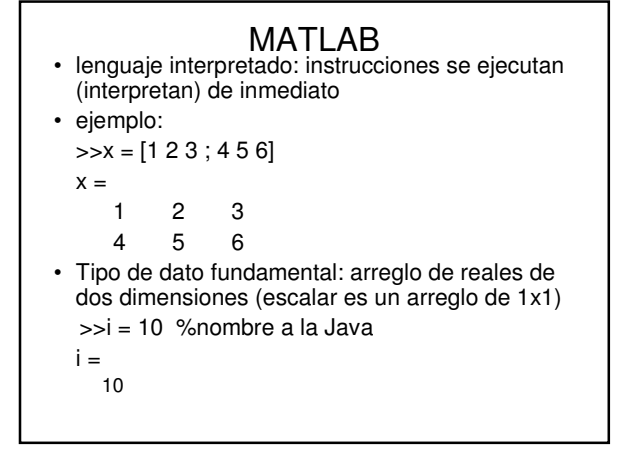

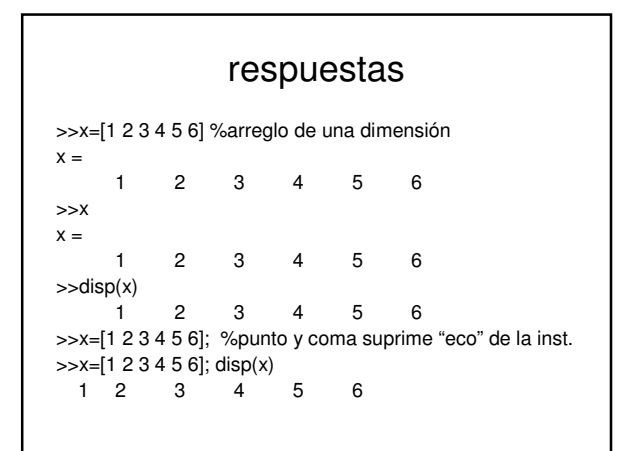

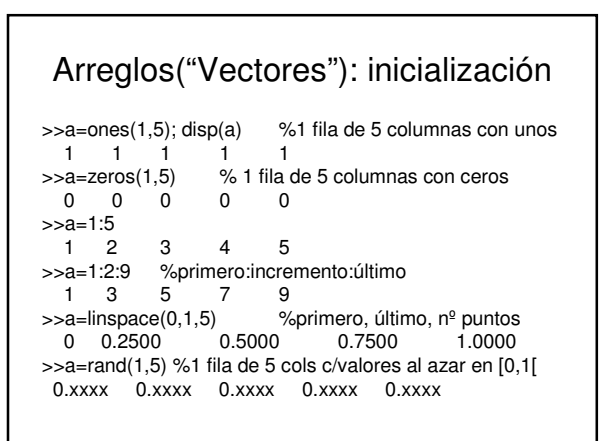

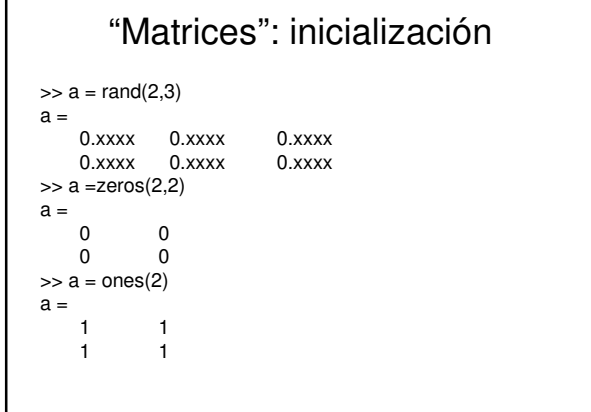

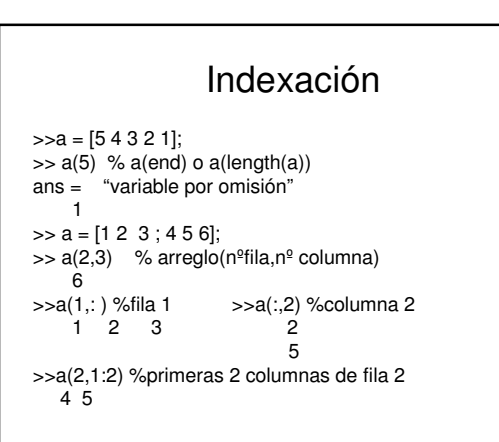

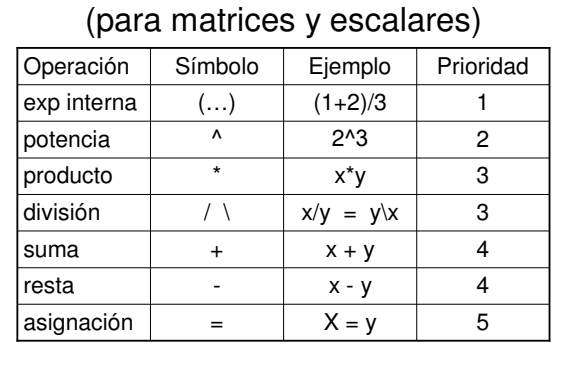

**Operadores** 

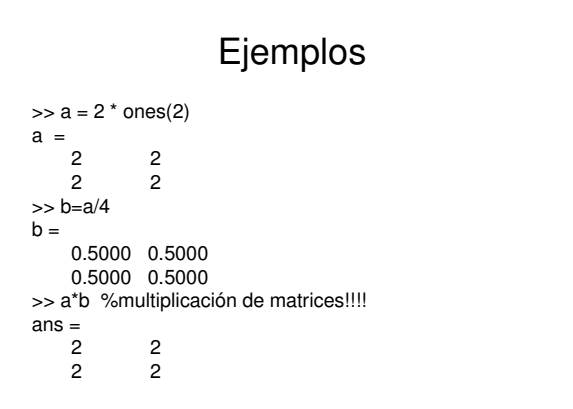

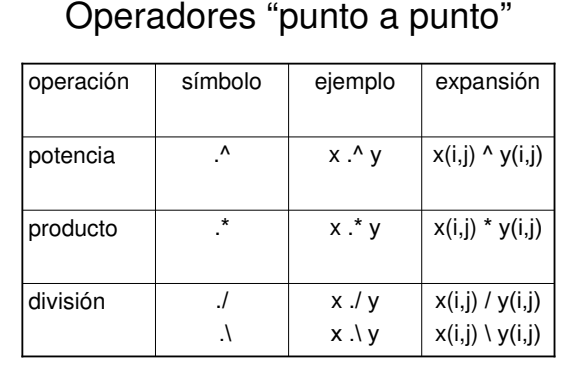

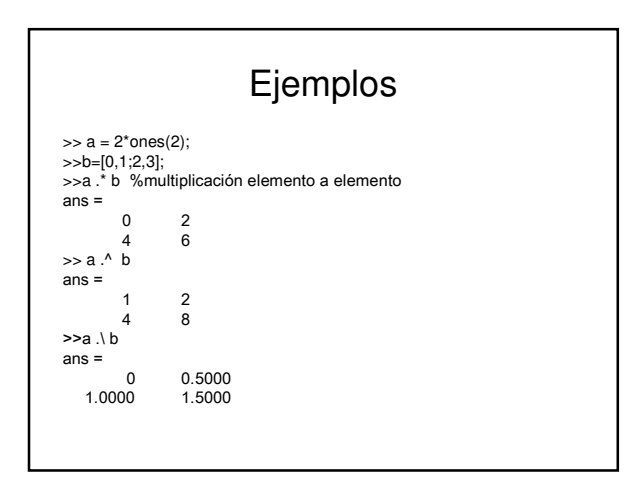

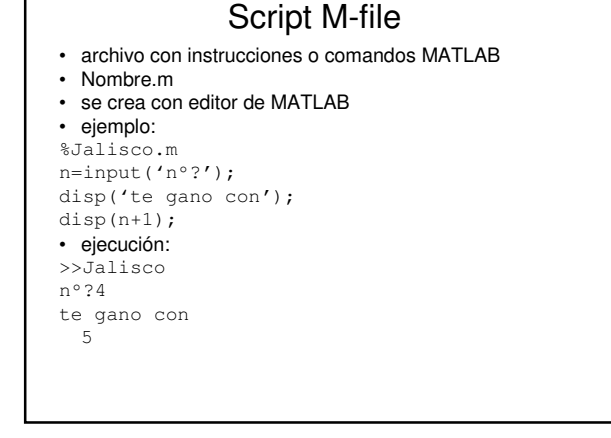

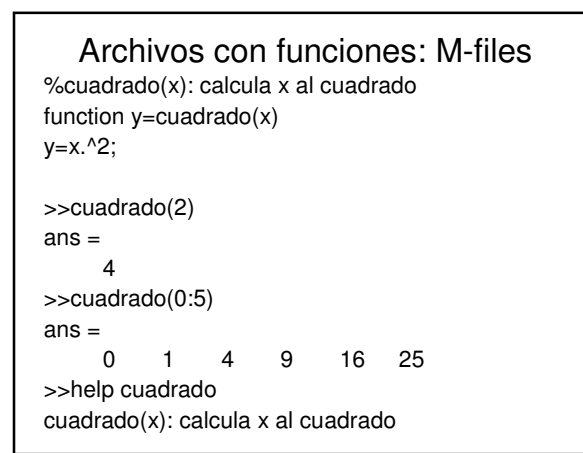

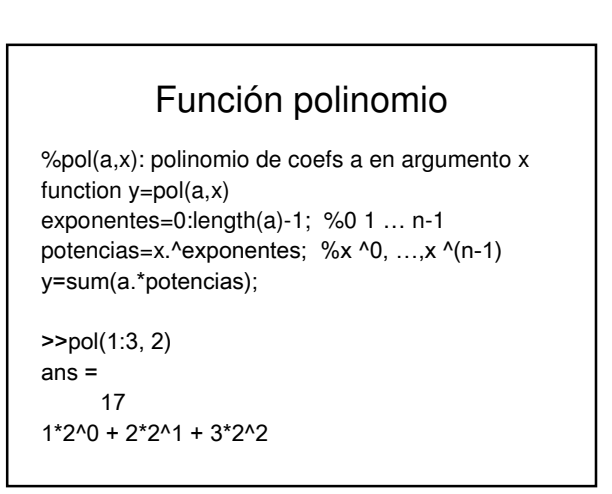

#### Problema: área bajo la curva

**%area(a,b,n): area de f en [a,b] %usando n ptos function r = area(a,b,n) Nota. Programe alguno de los métodos** Rectángulos:  $\Delta(y_1 + ... + y_{n-1})$ Trapecios:  $\Delta(y_2+y_3+...+y_{n-1}+(y_1+y_n)/2)$ Simpson:  $\Delta /3(y_1+4y_2+2y_3+4y_4+2y_5+...+y_n)$ 

En que y<sub>1</sub>=f(a), y<sub>2</sub>=f(a+ $\Delta$ ), y<sub>3</sub>=f(a+ $2\Delta$ ), …,y<sub>n</sub>=f(b) y ∆=delta=ancho de intervalos=(b-a)/(n-1)

### Sol. Rectángulos:  $\Delta(y_1 + ... + y_{n-1})$

%area(a,b,n): area de f en [a,b] %usando n-1 rectángulos function  $r = area(a, b, n)$  $delta=(b-a)/(n-1);$ x=linspace(a,b,n);%a,a+delta,…,b  $y=f(x)$ ;  $% f(a), f(a+delta)$ , ...,  $f(b)$  $r=delta*(sum(y)-y(end))$ ;

### Evaluación de una función

**%f(x): f(x) function y=f(x)** y=sin(x); %ejemplo

**>> area(0,pi,20)** ans  $=$ 1.8899

## **Sol. Trapecios:** ∆**(y2+y3+...+y n-1+(y1+y<sup>n</sup> )/2)**

%area(a,b,n): area de f en [a,b] %usando n-1 trapecios **function r=area(a,b,n)** x=linspace(a,b,n);  $y=f(x);$  $delta = (b-a)/(n-1);$  $r=$  delta \* (sum(y) – (y(1) + y(end))/2);

# **Sol. Simpson:**   $\Delta/3^*(y_1+4y_2+2y_3+4y_4+2y_5+...+y_n)$

%area(a,b,n):area de f en [a,b] %usando n ptos **function r=area(a,b,n)**  $delta=(b-a)/(n-1);$ pares = a+delta : 2\*delta : b-delta; impares = a+2\*delta : 2\*delta : b-delta;  $r =$  delta/3  $*$  (f(a)+4\*sum(f(pares))+  $2*sum(f(imparse)$ ) +  $f(b)$ );